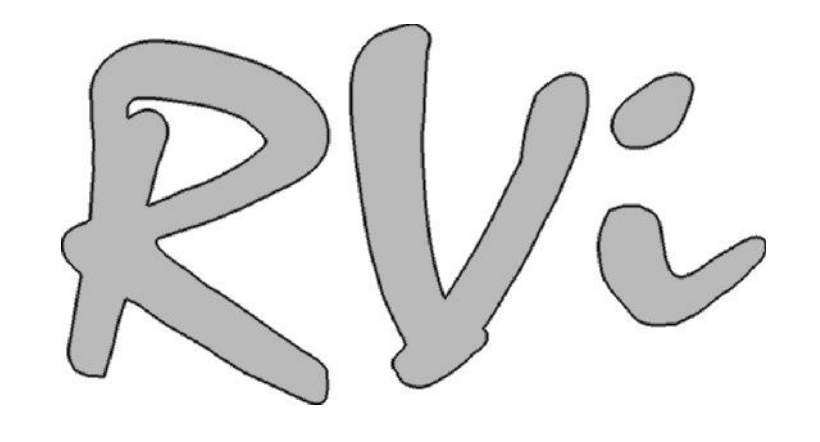

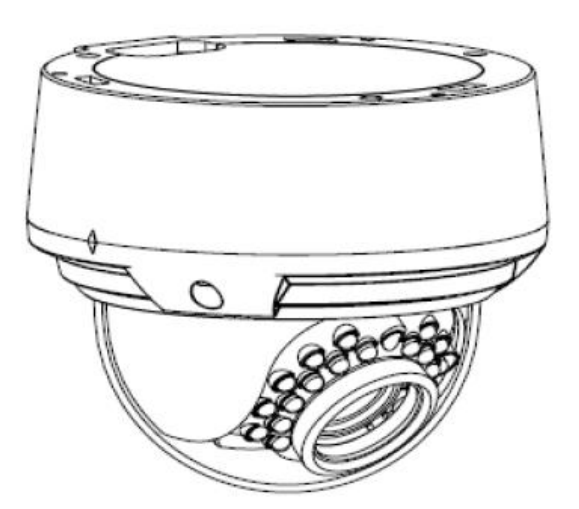

## **IP-КАМЕРА ВИДЕОНАБЛЮДЕНИЯ RVi-IPC33WDN**

Пожалуйста, прочитайте перед эксплуатацией

и сохраните для дальнейшего использования

**www.rvi-cctv.ru**

## **ВНИМАНИЕ**

ОПАСНОСТЬ ПОРАЖЕНИЯ ЭЛЕКТРИЧЕСКИМ ТОКОМ. НЕ **ОТКРЫВАТЬ** 

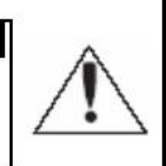

ВНИМАНИЕ: ВО ИЗБЕЖАНИЕ ПОРАЖЕНИЯ ЭЛЕКТРИЧЕСКИМ ТОКОМ, НЕ СНИМАЙТЕ ЗАДНЮЮ КРЫШКУ. ВНУТРИ НЕТ ДЕТАЛЕЙ, ОБСЛУЖИВАЕМЫХ ПОЛЬЗОВАТЕЛЕМ. ДЛЯ ТЕХНИЧЕСКОГО ОБСЛУЖИВАНИЯ ОБРАЩАЙТЕСЬ К КВАЛИФИЦИРОВАННОМУ СПЕЦИАЛИСТУ.

Этот символ обозначает, что внутри устройства имеется высокое

напряжение. Контакт с деталями внутри устройства представляет опасность.

Этот символ указывает, что в документации на изделие имеется важная

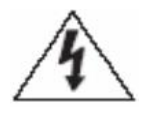

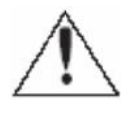

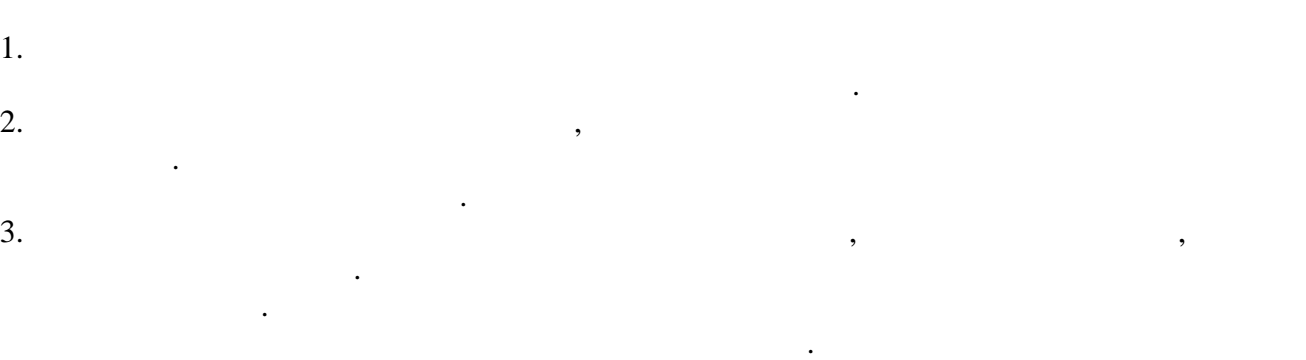

инструкция по его использованию или обслуживанию.

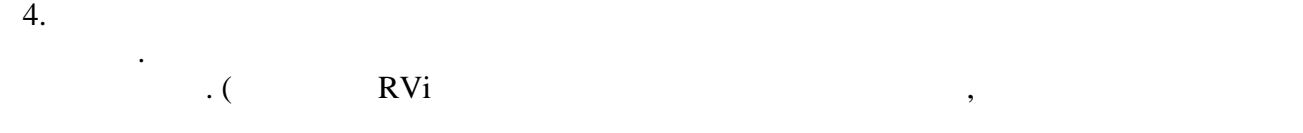

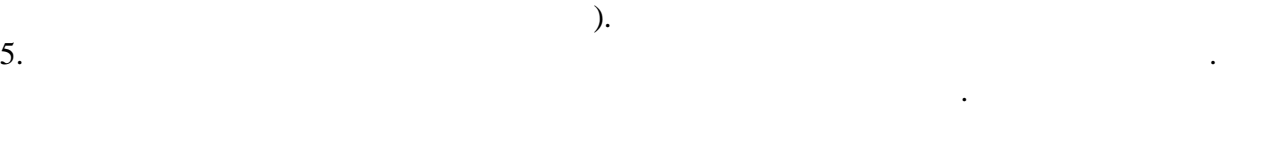

тем как выполнить это, отключите питание.

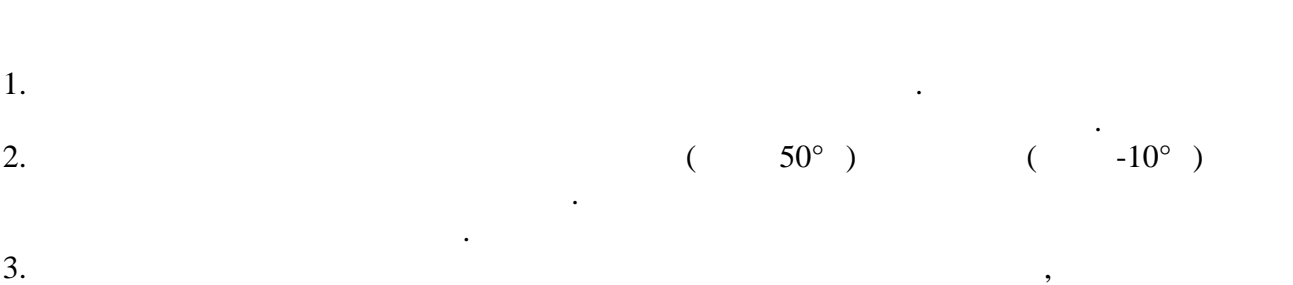

4.  $\blacksquare$ Невыполнение этого требования может привести к пожару или к повреждению изделия.

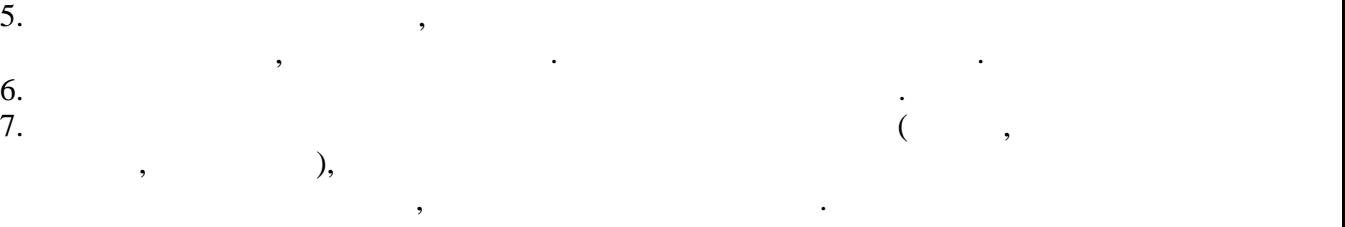

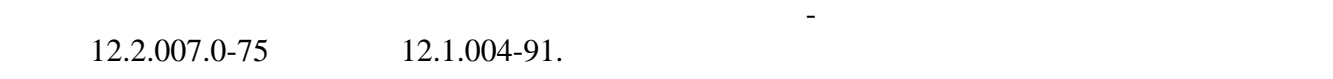

требованиям "Правил технической эксплуатации электроустановок потребителей" и электроустановок потребителей" и<br>В 1990 году "Правил техники безопасности при эксплуатации электроустановок потребителей".

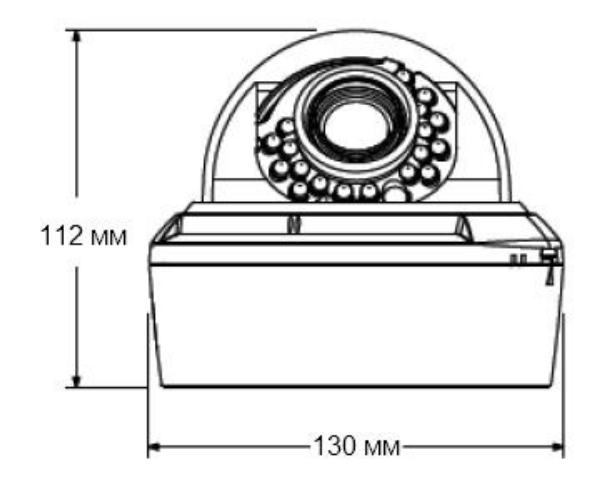

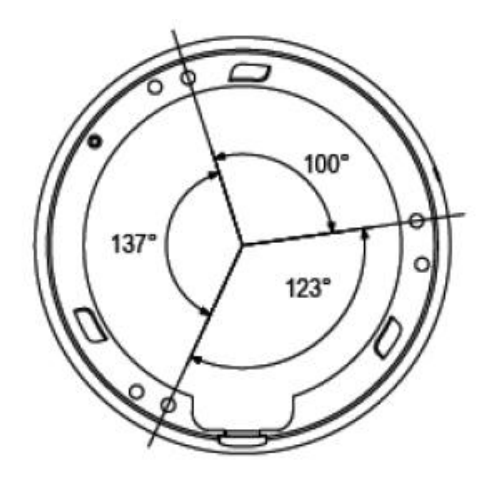

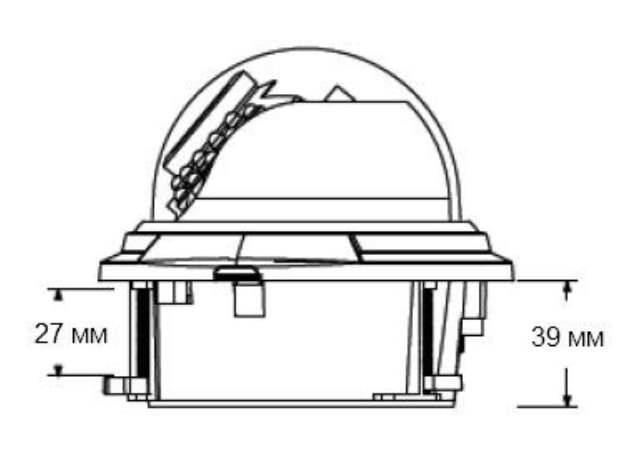

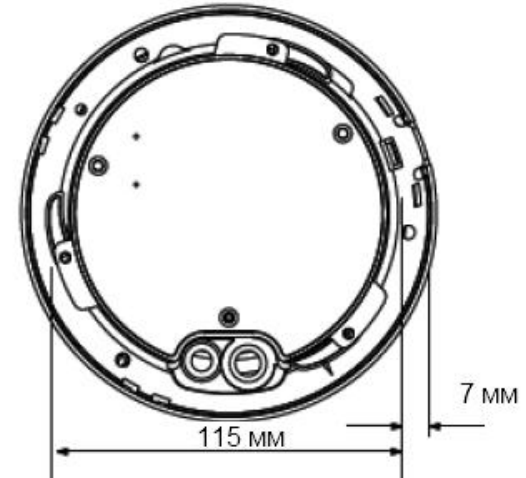

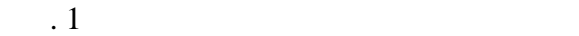

оборудование сбора, отображения и хранения видеоинформации, пункта автономной или

Основой КВ является фотоприемная матрица, принцип действия которой основан на использования, последования, последовательность преобразования, последовательность преобразования, последовательность преобразования, последовательность преобразовательность преобразования, последовательность преобразова накопленных зарядов и их передач $\mu$ 

изображения с дальнейшей трансляцией видеопотока по сетям передачи данных.

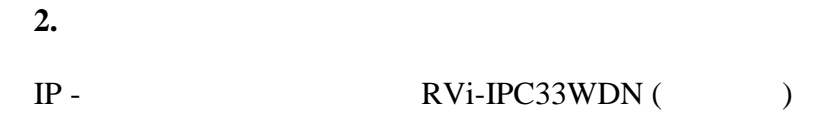

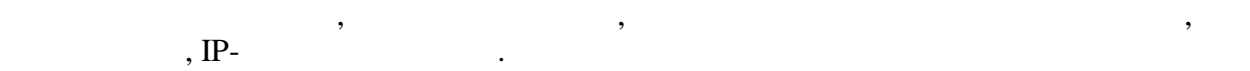

способом.

централизованной охраны.

4

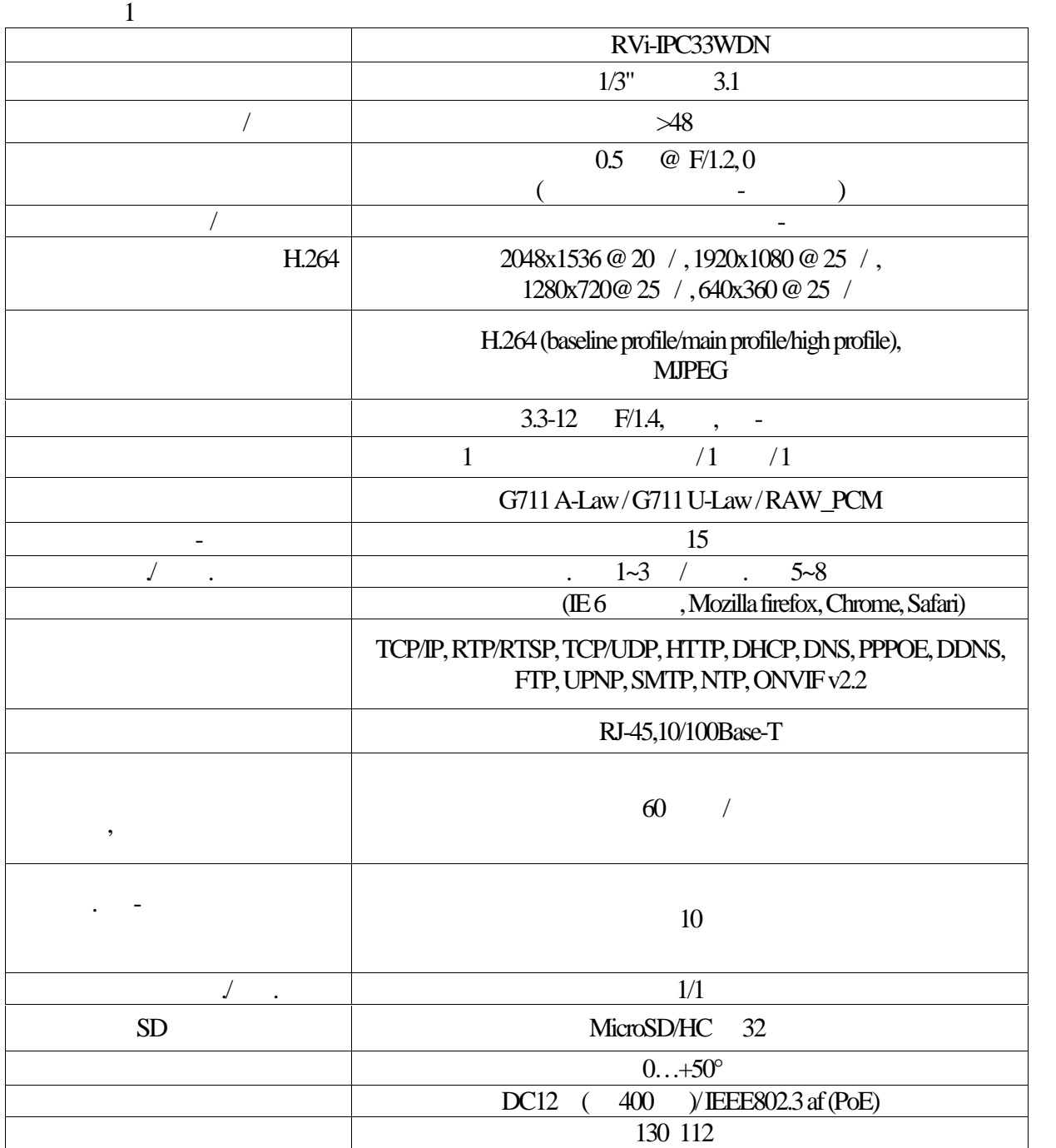

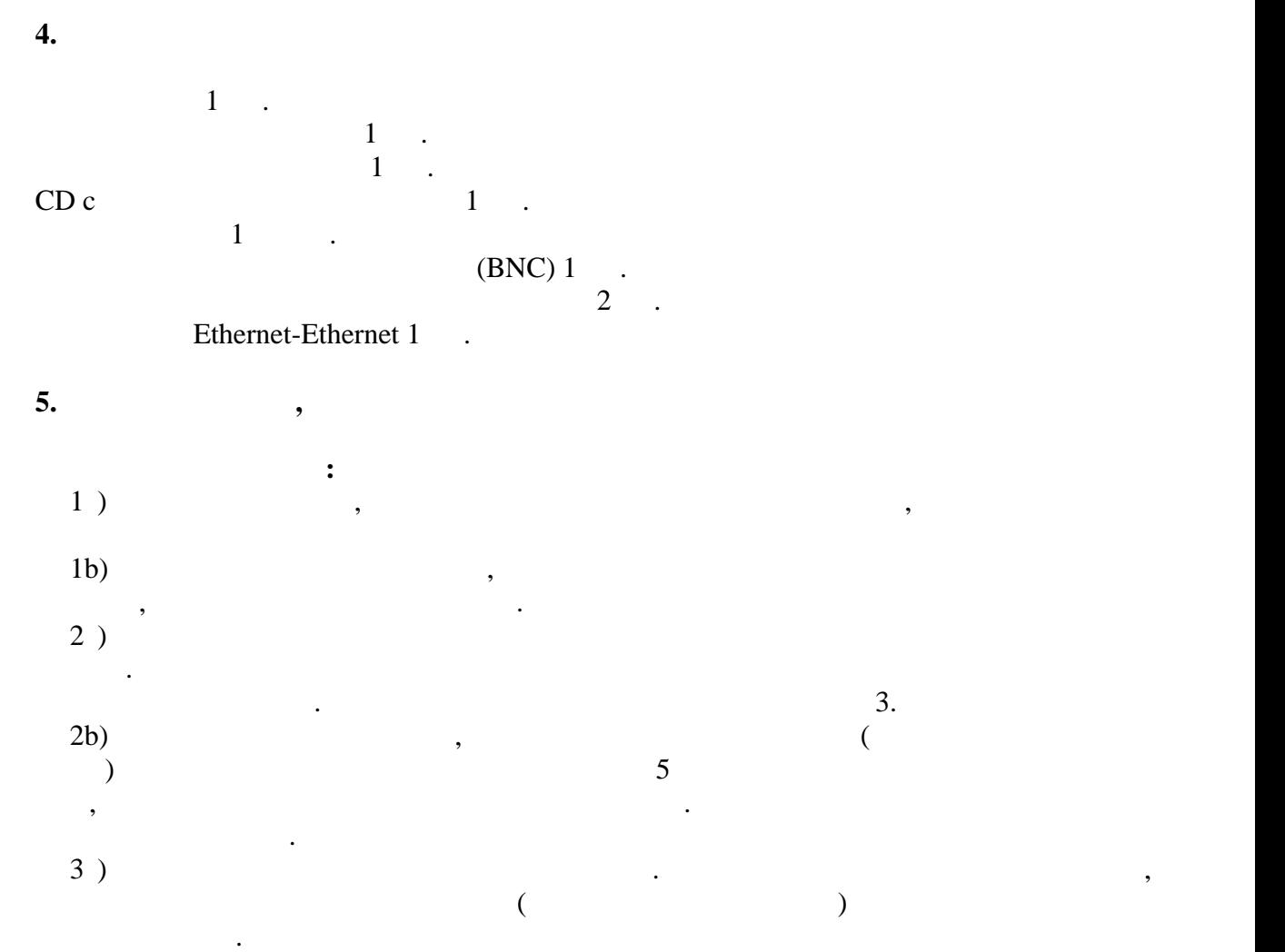

 $3b$ )  $($ 

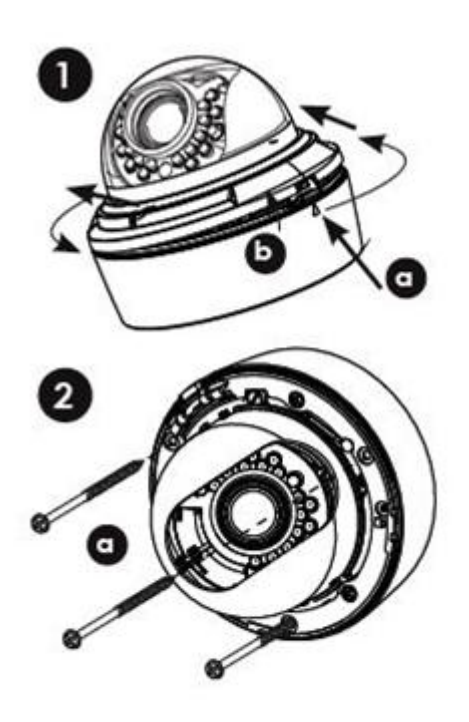

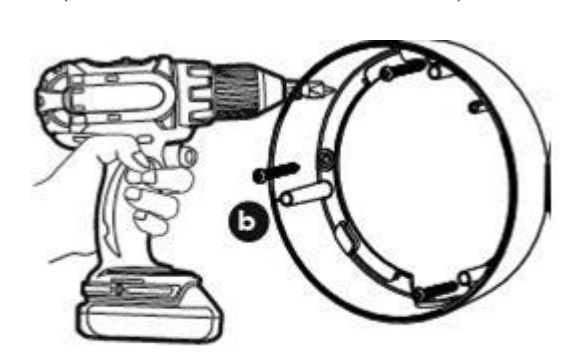

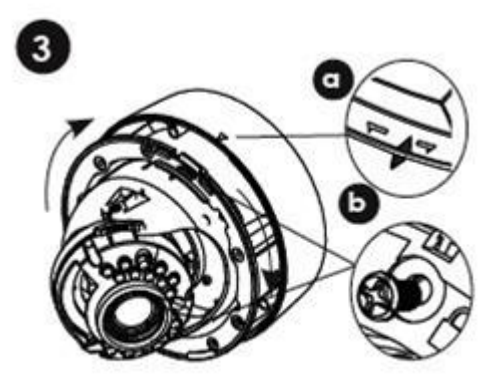

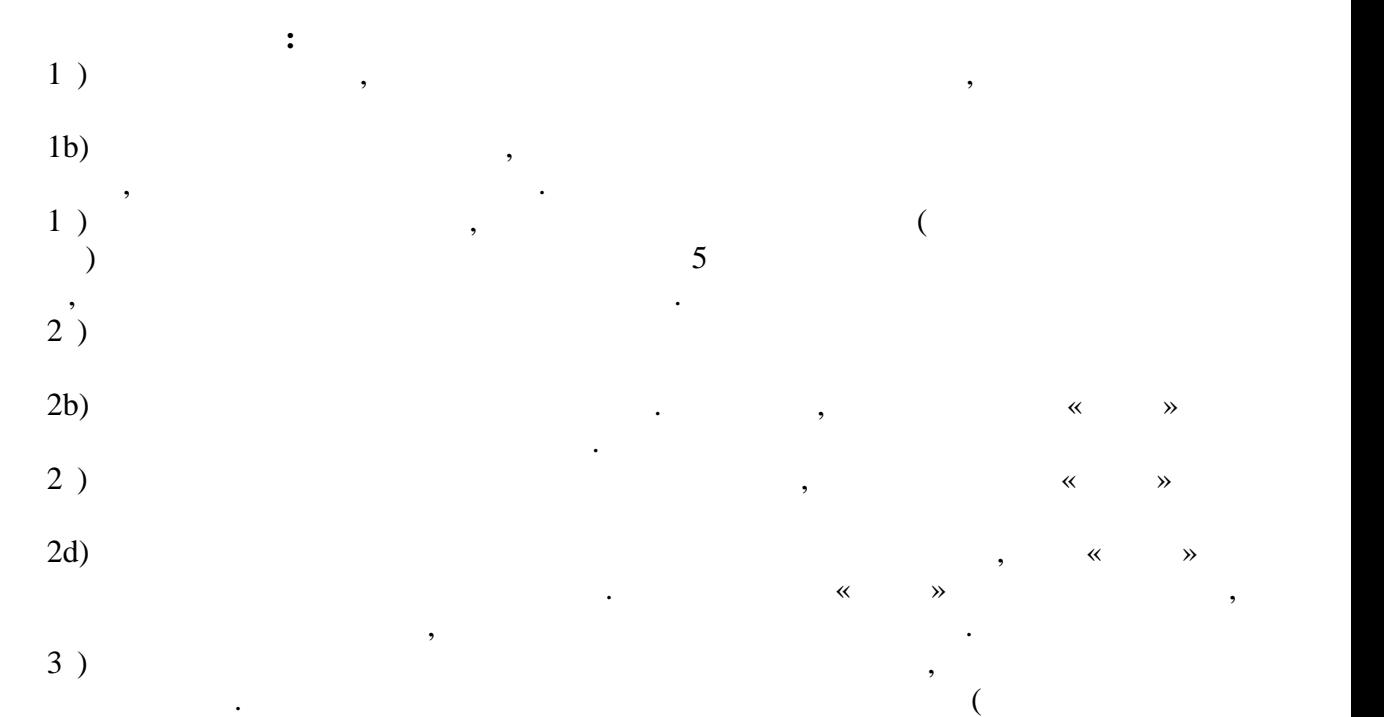

 $BNC-$ 

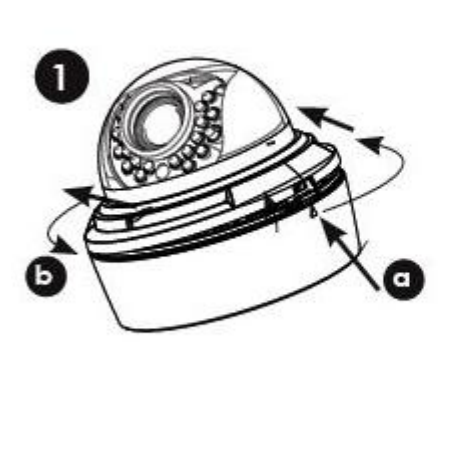

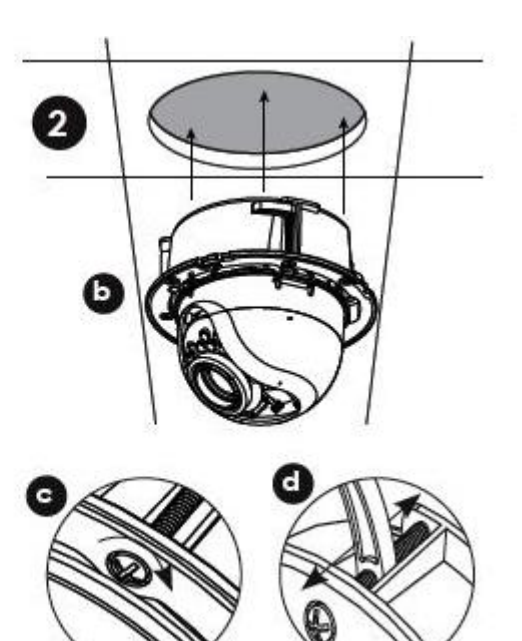

 $\overline{\phantom{a}}$  3

наденьте обратно верхнюю крышку купола и за $($ 

**6.**  $\blacksquare$ 

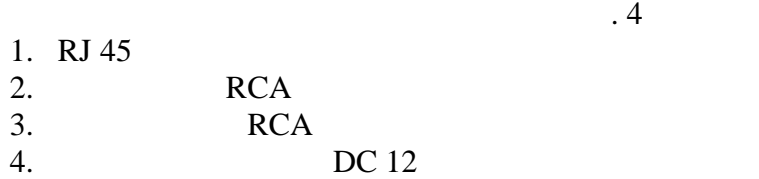

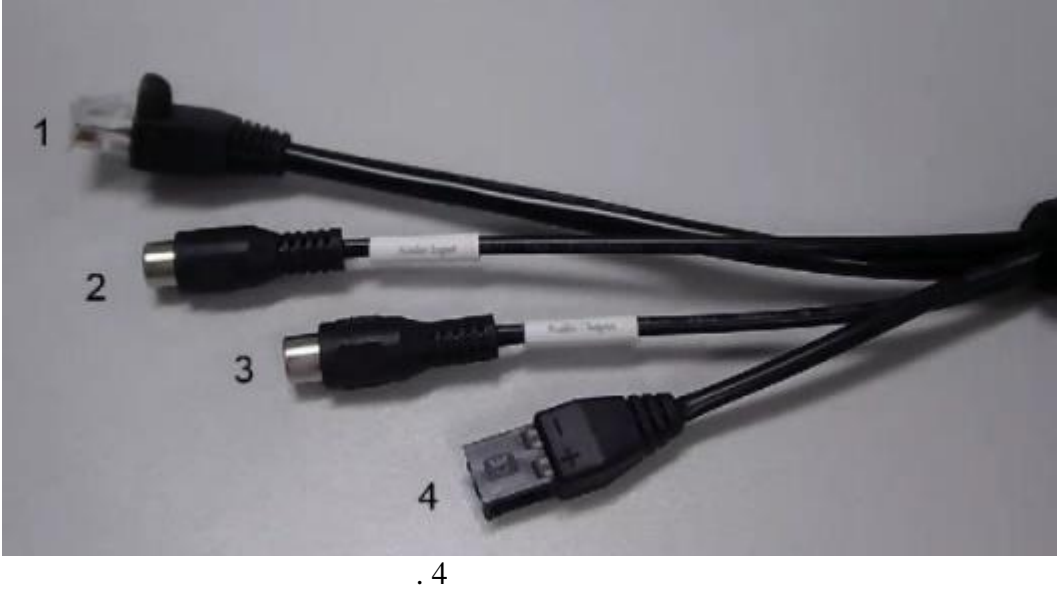

**7. СБРОС НА ЗАВОДСКИ** 

 $( . . . 5)$ 

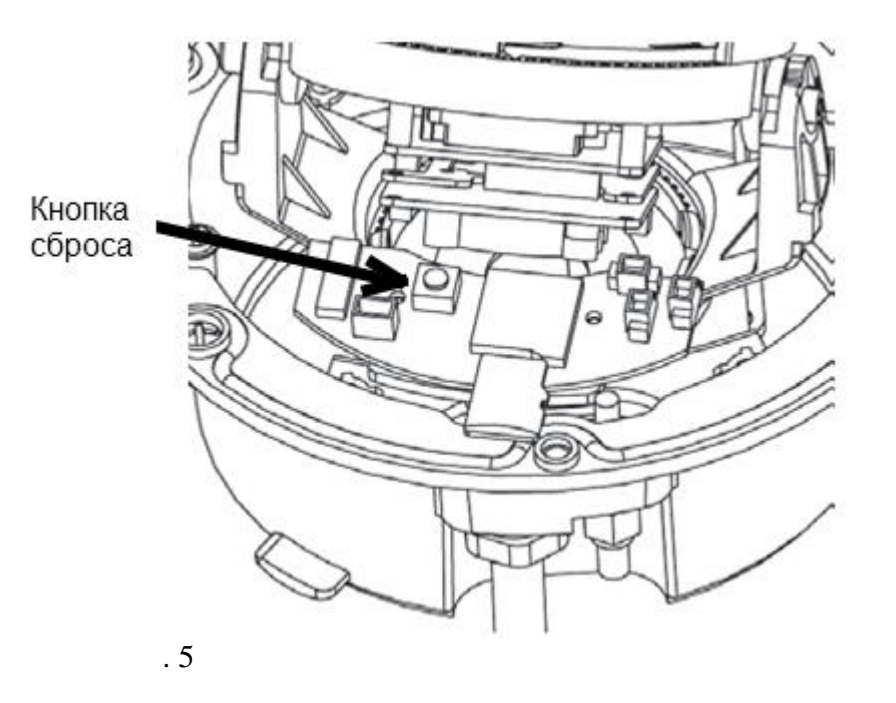

 $\overline{5}$  can see  $\overline{5}$  can see  $\overline{5}$ 

## ВНИМАНИЕ!!!

IP адрес по умолчанию: 192.168.1.108<br>Маска подсети по умолчанию: 255.255.255.0 лавна педевитив уже паннет воспессность<br>Погин администратора по умолчанию: admin<br>Пароль администратора по умолчанию: admin

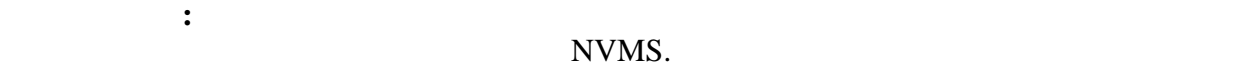

- **8. 1**  $\bullet$  в транспортной таре перевозятся любым видом крытых транспортной транспортной транспортных средств  $($ , закрытых вагонах, трюмах судов, трюмах судов, трюмах судов, трюмах судов, трюмах судов, трюмах судов, трюмах судов, трюмах судов, трюмах судов, трюмах судов, трюмах судов, трюмах судов, трюмах судов, трюмах судов, т герметизированных отапливаемых отсеках самолетов и т.д.) в соответствии с требованиями действующих нормативных документов.  $\bullet$  5 προσπατευτείτε το συνεργασία του 5 προσπατευτεί το συνεργασία 5 προσπατευτεί το 5 ποι
	- 15150-69. Хранение КВ в в транспортной таре на складах изготовителя и потребителя и потребителя и потребителя и потребит<br>В начале на складах изготовителя и потребителя и потребителя и потребителя и потребителя и потребителя и потре  $1 \t15150-69.$

КВ не представляет опасности для жизни и здоровья людей, а также для окружающей среды после окончания срока службы. Утилизация КВ проводится без принятия

**9. УТИЛИЗАЦИЯ**

специальных мер защиты окружающей среды.

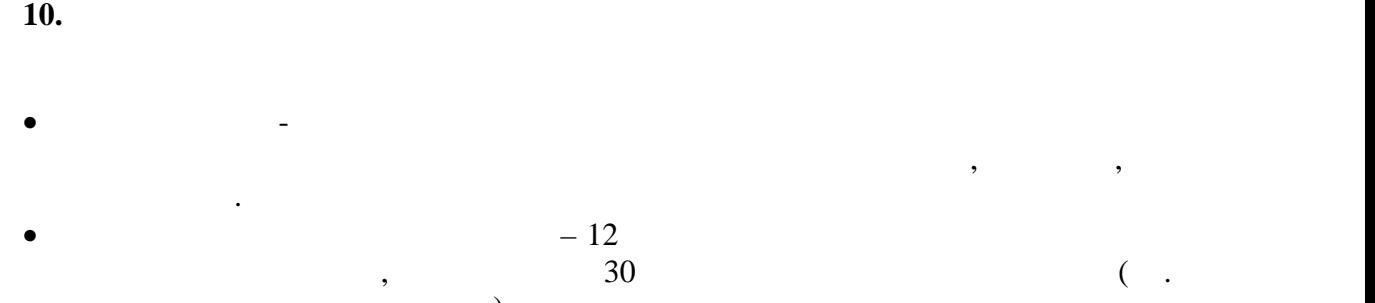

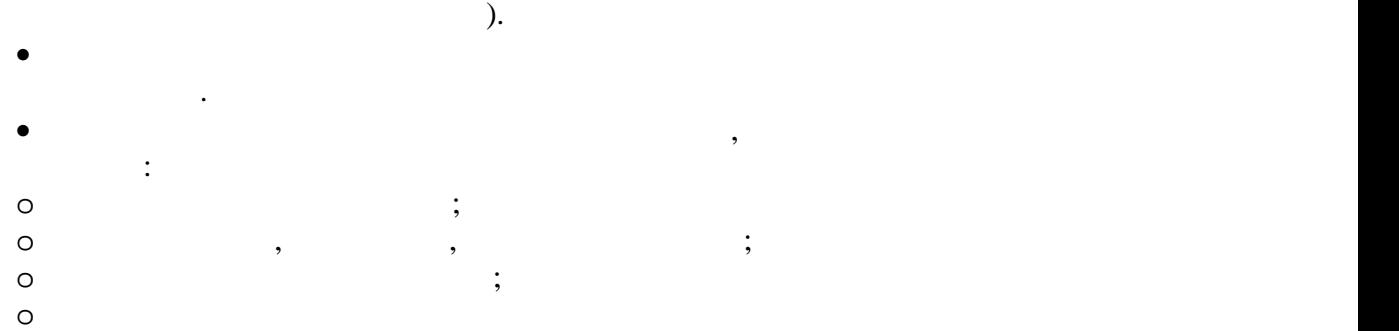

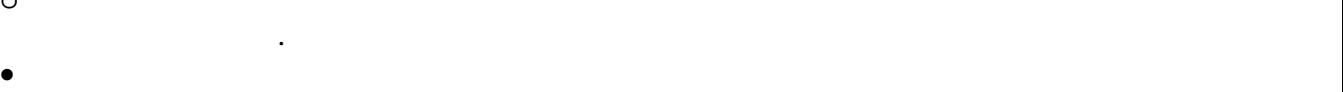

руководства.  $\bullet$  Предприятие-изготовитель не несет ответственности и не возмещает ущерба за законости и не возмещает ущерба за  $\mathcal{L}_{\mathcal{A}}$ монтажа.

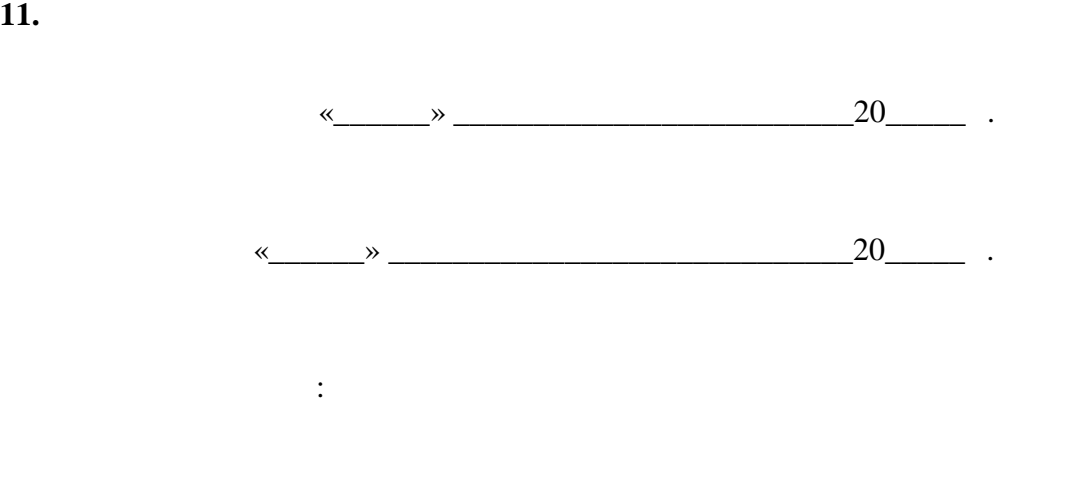

 $\overline{\phantom{a}}$  , where the contract of the contract of the contract of the contract of the contract of the contract of the contract of the contract of the contract of the contract of the contract of the contract of the contr

 $\mathcal{L}=\mathcal{L}$